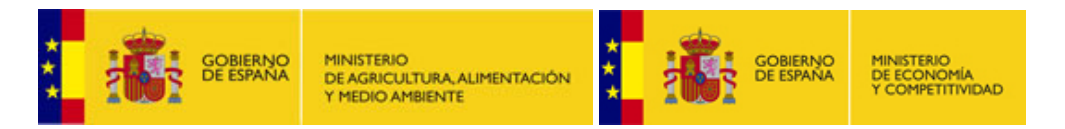

## Predicción de intrusión de masas de aire africano sobre España, para los días 07 y 08 de septiembre de 2013

Durante los próximos dos días, se prevé un desplazamiento gradual hacia el este de las masas de aire norteafricanas que actualmente están presentes sobre la Península. En consecuencia durante el día 07 de septiembre, persistirían valores de concentración de polvo mineral relativamente elevados (10 – 40  $\mu$ g/m<sup>3</sup>) en zonas del suroeste, centro, Levante y noreste peninsular, las cuales disminuiran a lo largo del día 08 de septiembre hasta valores por debajo de los 20  $\mu$ g/m<sup>3</sup>, en zonas de Levante y del noreste peninsular y en las Islas Baleares. Es posible que además puedan producirse intensos episodios de depósito húmedo de polvo durante todo el fin de semana, principalmente en zonas del tercio norte, de Levante y del archipiélago Balear. También podrían producirse eventos de depósito seco de polvo, a lo largo de la segunda mitad del día 06 de septiembre en zonas del centro y sur peninsular.

07-08 de septiembre de 2013

El modelo Skiron prevé que a lo largo del día 07 de septiembre, se puedan registrar concentraciones de polvo en el rango 10-25  $\mu$ g/m<sup>3</sup> en zonas del tercio sur peninsular y del centro y Levante. Dichas concentraciones tenderán a reducirse durante el día 08 de septiembre, hasta valores por debajo de 10  $\mu$ g/m<sup>3</sup> en zonas dispersas de la mitad sur peninsular así como del archipiélago balear.

El modelo BSC-DREAM8b v2.0 prevé para el día 07 de septiembre concentraciones de polvo mineral entre 10 y 40  $\mu$ g/m<sup>3</sup> en áreas del suroeste, centro, Levante y noreste las cuales disminuiran a lo largo del día siguiente hasta valores en el rango  $10-20 \mu\text{g/m}^3$ , en zonas de Levante y del noreste peninsular y en las Islas Baleares.

Por su parte el modelo NAAPS, estima que se podrían registrar concentraciones de polvo en el rango 20 – 40  $\mu$ g/m<sup>3</sup>, en el sector sureste peninsular durante la segunda mitad del día 07 de septiembre. A lo largo del día 08 de septiembre este modelo no prevé que se registren concentraciones de polvo por encima de 20  $\mu$ g/m<sup>3</sup>, en ninguna región del territorio nacional.

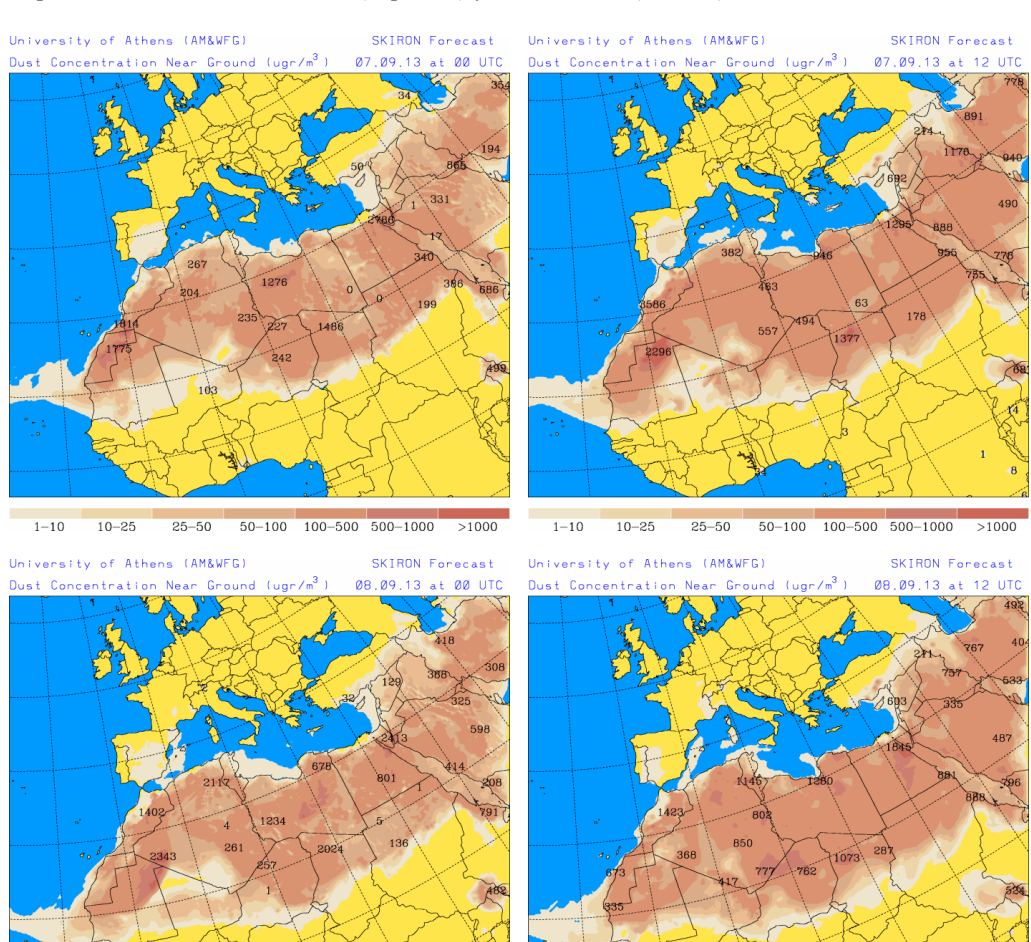

 $1 - 10$ 

 $10 - 25$ 

Concentración de polvo ( $\mu$ gr/m<sup>3</sup>) predicha por el modelo Skiron para los días 07 (superior) y 08 (inferior) de septiembre de 2013 a las 00 UTC (izquierda) y a las 12 UTC (derecha). © Universidad de Atenas.

 $1 - 10$  $10 - 25$  $25 - 50$  $50-100$   $100-500$   $500-1000$   $>1000$ 

 $25 - 50$ 

 $50-100$   $100-500$   $500-1000$ 

 $>1000$ 

Concentración de polvo ( $\mu$ gr/m<sup>3</sup>) predicha por el modelo BSC-DREAM8b v2.0 para los días 07 (superior) y 08 (inferior) de septiembre de 2013 a las 00 UTC (izquierda) y a las 12 UTC (derecha). © Barcelona Supercomputing Center.

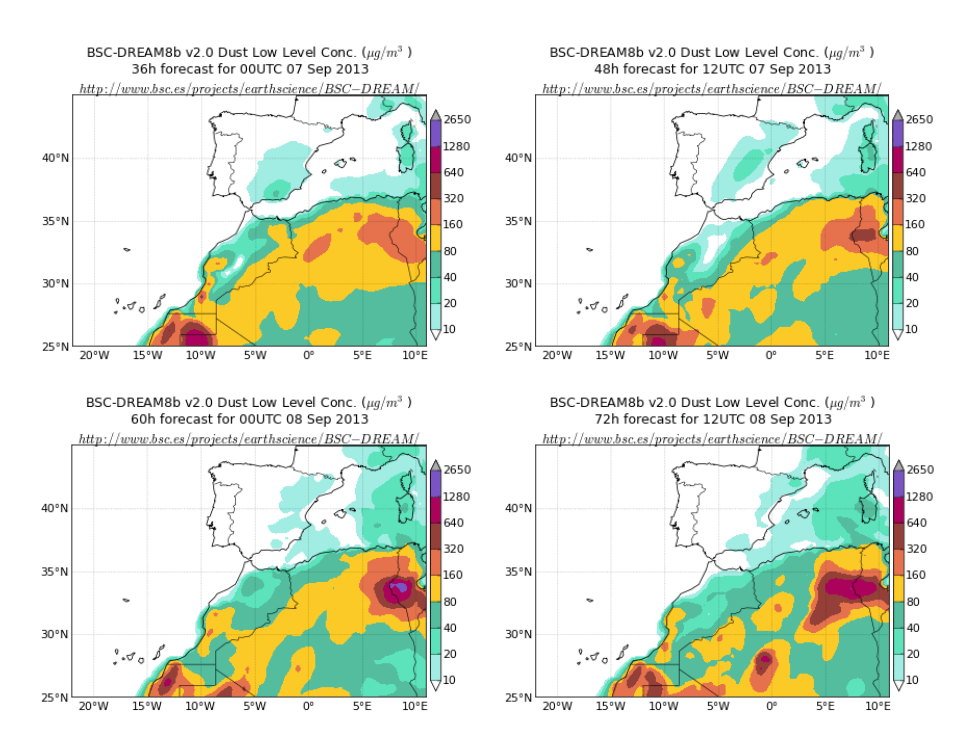

Espesor óptico de aerosoles a 550 nm (arriba) y concentración de polvo a nivel de superficie (abajo) previstos por el modelo NAAPS para el día 07 de septiembre de 2013 a las 12:00 UTC (izquierda) y a las 18:00 UTC (derecha). ©Naval Research Laboratory (NRL), Monterey, CA

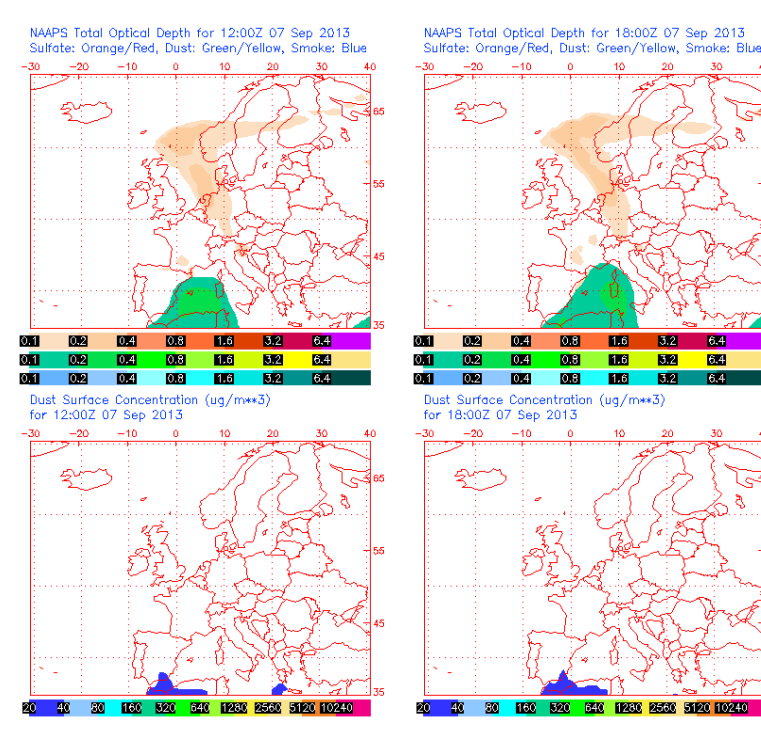

Fri Sep 6 03:13:23 2013 UTC NRL/Monterey Aerosol Modeling

Fri Sep 6 03:14:24 2013 UTC NRL/Monterey Aerosol Modeling

Los mapas de carga total de polvo generados por el modelo Skiron muestran el progresivo desplazamiento de las masas de aire con contenido de polvo mineral hacia el este, a lo largo de los días 07 y 08 de septiembre.

Carga total de polvo (mgr/m<sup>2</sup>) predicha por el modelo Skiron para los días 07 (superior) y 08 (inferior) de septiembre a las 12 UTC (izquierda) y a las 18 UTC (derecha). © Universidad de Atenas.

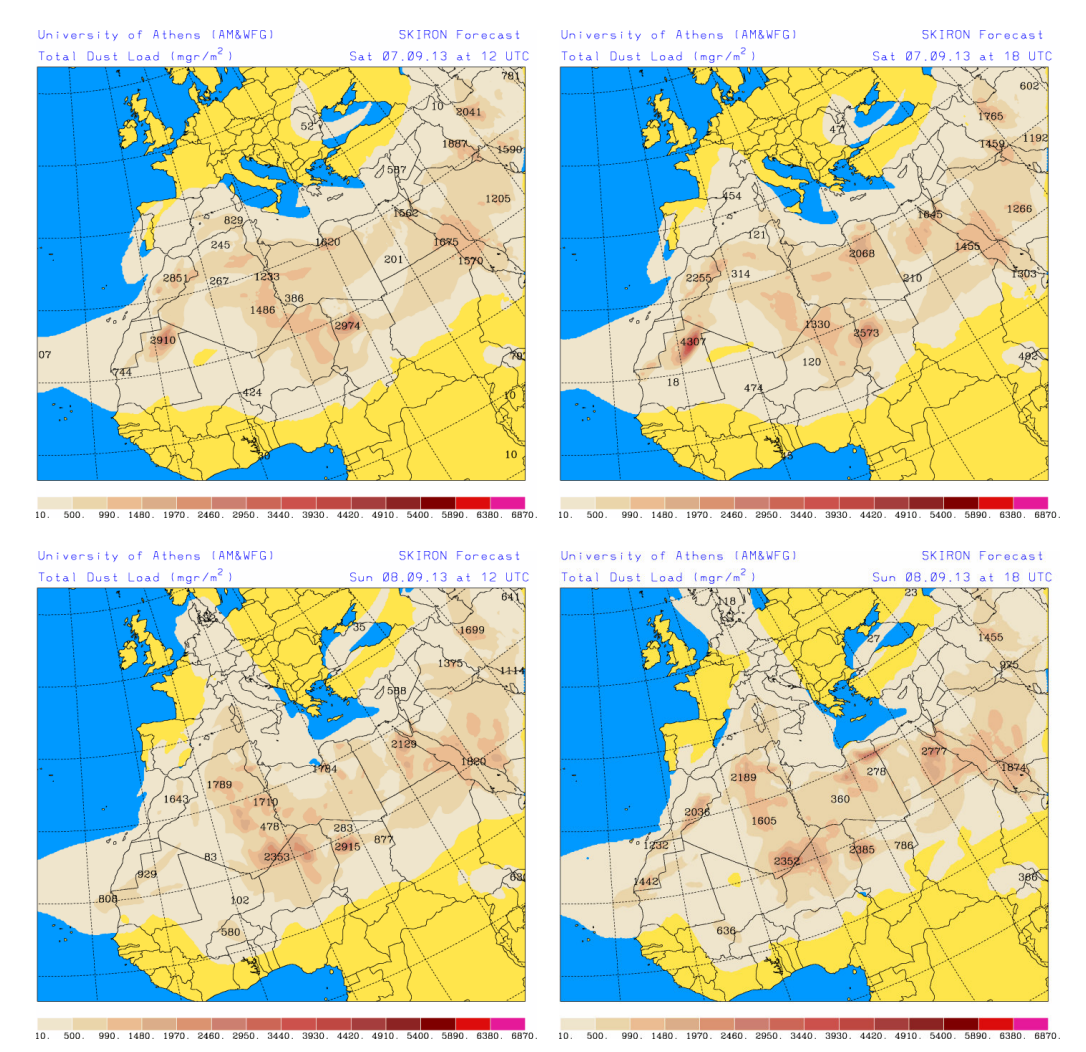

Según el modelo Skiron, podrían producirse intensos episodios de depósito húmedo de polvo durante todo el fin de semana principalmente en zonas del tercio norte, de Levante y del archipiélago Balear.

Adicionalmente es posible que también se puedan producir procesos de depósito seco de polvo, a lo largo de la segunda mitad del día 06 de septiembre en zonas del centro y sur peninsular.

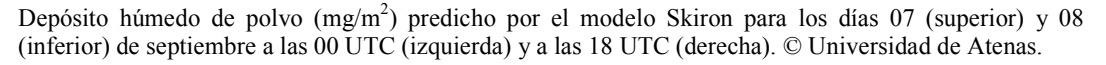

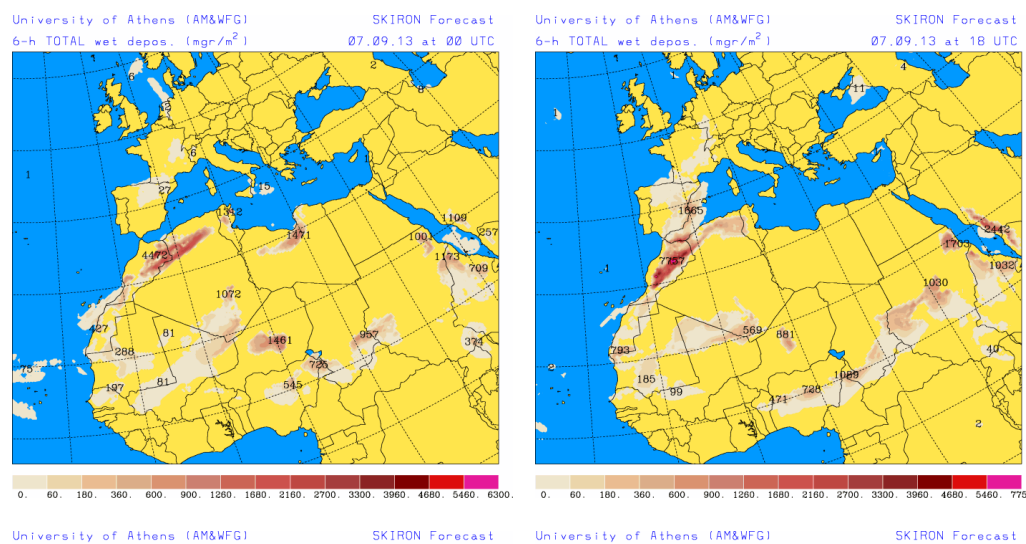

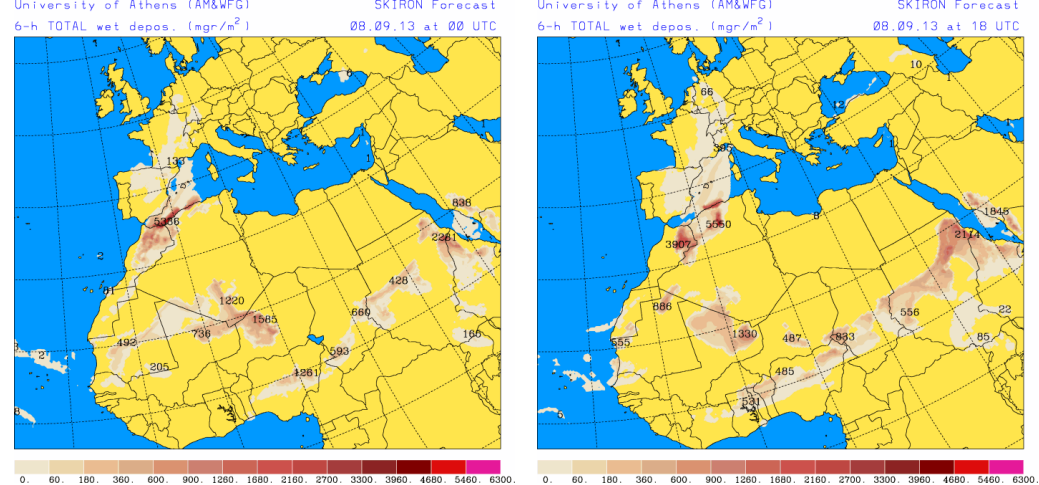

Depósito seco de polvo (mg/m<sup>2</sup>) predicho por el modelo Skiron para el día 07 de septiembre de 2013 a las 12 UTC (izquierda) y a las 18 UTC (derecha). © Universidad de Atenas.

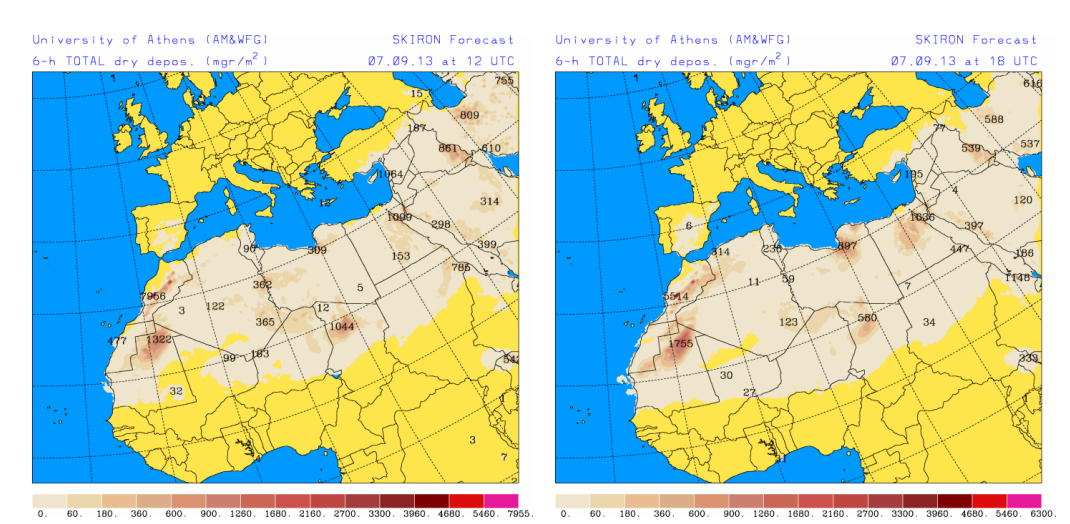

Fecha de elaboración de la predicción: 06 de septiembre de 2013

Predicción elaborada por Pedro Salvador (CIEMAT)

Los datos son propiedad de la Dirección General de Calidad y Evaluación Ambiental, del Ministerio de Agricultura, Alimentación y Medio Ambiente, y han sido obtenidos y se suministran en el marco del "Acuerdo de Encomienda de Gestión entre el Ministerio de Agricultura, Alimentación y Medio Ambiente y la Agencia Estatal Consejo Superior de Investigaciones Científicas para la realización de trabajos relacionados con el estudio y evaluación de la contaminación atmosférica por material particulado y metales en España".